# **Photoshop CS3 Hacked With Registration Code Free Download (2022)**

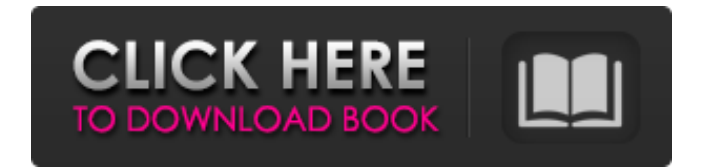

#### **Photoshop CS3 Crack + Download**

Making a Simple Animation Creating simple animations can be a bit tricky in After Effects. You must make it easy for users to see the changes that are occurring. The following steps walk you through the process of making a simple animation, such as a fade-in or fade-out transition: 1. Choose File⇒New to create an empty After Effects file. 2. Choose File⇒Open and browse to the folder that contains the image you want to use. 3. Choose Image⇒Image Size to resize the image in the frame to the proportions you want the animation to have. 4. Choose File⇒Save to save your file. Figure 2-18 shows the process of creating a simple 2D animation. Figure 2-18: Use the Image Size option to scale the image in the layer. 5. Select the Track (E) tool and place the cursor in the middle of the frame. The In and Out options of the Track (E) tool let you select the path along which the animation will occur. The Path Editor lets you draw a new path using any of the tools, including the Line and Curve tools. 6. Choose the In (O) tool and start drawing an oval. When you end the oval, you start over and complete the oval again, creating a looping animation. This process keeps

# **Photoshop CS3 Registration Code**

Essential Photoshop Training Learn how to get started with the most popular image editing software. Complete Photoshop Course Follow the complete Photoshop course for beginners. Adobe Photoshop Course Learn how to master Adobe Photoshop from the basics to advanced techniques and concepts. Adobe Photoshop Elements Course Learn how to get started with the most popular image editing software. Photoshop Elements Review At first, it is quite hard to get used to because it takes some time to figure out how to work this software, but once you are familiar with the software, it's like riding a bike. Adobe Photoshop is the most popular and powerful image editing software available. It is the most used tool for designing logos, 2D illustrations, photo editing, web design, and other image editing tasks. There is no other software available today that can compare to Photoshop's power, so if you are looking for a professional image editor, Photoshop is the right choice. Top Features • A powerful professional image editing tool • A fast and simple to use application that has everything you need to work with • Save files in different formats • Create, edit and save different types of images • Powerful video editing tools • Add filters and effects to your images • Customize your images with millions of pre-made design templates • Handle many different types of files • Edit and create digital art, logos, graphics and 2D illustrations • Create high-quality business documents like flyers, brochures, books, flyers, and other professional 2D and 3D graphics • Transform images with easy to use tools • Edit and save RAW, JPEG, and Photoshop layers as many times as you like • Speed up your work with the pre-optimization features • Save projects to your computer, a memory card, or a USB stick • Export graphics, photos, and videos to other programs like Photoshop, Illustrator, Cinema 4D, etc. Why Should You Use Adobe Photoshop? Some of the main reasons to use Adobe Photoshop are listed below. Powerful Digital Image Editing Tool Adobe Photoshop is a powerful tool that has everything you need to work with and create professional quality images. It is a complete image editing software with advanced features that can be used for photo editing, illustration, 388ed7b0c7

### **Photoshop CS3 Crack + With License Code**

Donald Trump: I'll Make America 'Great Again' by Becoming President "I am proud of my heritage and I am proud of who I am." Donald Trump has launched a new rallying cry - 'Make America great again.' "All over this country people are talking about our country being in decline," Trump told thousands of supporters at a rally in Augusta, Maine, on Thursday. Trump, a billionaire real estate tycoon, a former reality TV star and an aggressive businessman who has vowed to dismantle President Barack Obama's healthcare plan and revamp many other aspects of government, said at the rally that 'all of us are going to take America back'. "It's time to bring our jobs back home, our jobs, our companies, our factories, our miners, our factories, our jobs," he said. "We are going to turn our country around. "All over this country people are talking about our country being in decline. We will make America great again," he said. He said that those who seek to stop him and his message, which has already won the Republican nomination in the 17 January vote, "will fail, and they will fail disgracefully". 'Time to Make America Great Again' Trump, who is viewed as one of the most polarising candidates ever, has become a social media favourite, having drawn tens of millions of likes on his Facebook, Twitter and Instagram accounts. Trump must win a majority of available delegates in order to lock up the Republican nomination on 1 June, when the Republican convention will be held in Cleveland, Ohio. "I am proud of my heritage and I am proud of who I am. "I am a citizen of the United States and a patriot. I love America, I love everyone in America," he told supporters at the rally. "You are hurting all of us," he said. 'Obama is destroying this country' Trump warned Democrats at the rally that while he is not "a career politician" he will be "a great president" like other presidents of his party. "Our principles are the same. We're all going to come together. We are going to take our great country back," he said. "Obama is destroying this country

#### **What's New in the?**

Q: pycharmでエクスポートしたpngファイルが毎回空っぽになりすぎる python3.7、pycharm 2018.2.3でファイルをエクスポートしています。  $\Box$ DRADAQO CATIONA DAGO CATATIONA DAGO CATATIONA CATATIONAL A: pycharm $\Box$ .png $\Box$ DAGO CATATIONAL DAGO CATATIONAL DAGO CATATION DAGO CATATIONAL DAGO CATATIONAL DAGO CATATIONAL DAGO CATATIONAL DAGO CATATIONAL DAGO CATATIO トしたときの問題などはこれで出来るのかと思いますが、デバッグ時にコードをコピーしておいた場合にファイルの形式が毎回変わることが解決時の問題になってしまうようです。 .css <u>てはロードはコピーサイトをコピーしては</u> nonononononong He saw it as an act of "patriotism" to build them houses like that, though, so that his children could have somewhere to live. The next day they left Loxley Park, having packed their panniers and the horse for the ten-mile journey to the railway station. As they walked along the lane which led from the house there was a minute

# **System Requirements For Photoshop CS3:**

Windows 10, Windows 8.1, Windows 8, Windows 7, or Windows Vista. One of the following graphics cards: AMD Radeon HD 6600 series or higher, or NVIDIA GeForce GTX 460 series or higher. 1 GHz or faster processor 2 GB of RAM (8 GB recommended) 50 GB of available space 11-inch screen or larger Additional Requirements: DSL or broadband Internet connection An Internet connection is required to download the online installer. You also need a basic understanding of using

Related links:

[https://chatinzone.com/upload/files/2022/07/A28DqbIMrUtXkE8o1Q34\\_05\\_563ceb5f6767e061549a1c](https://chatinzone.com/upload/files/2022/07/A28DqbIMrUtXkE8o1Q34_05_563ceb5f6767e061549a1c1848d92c79_file.pdf) [1848d92c79\\_file.pdf](https://chatinzone.com/upload/files/2022/07/A28DqbIMrUtXkE8o1Q34_05_563ceb5f6767e061549a1c1848d92c79_file.pdf) <http://hudginsenterprises.com/photoshop-2020-version-21-download-updated-2022/> <https://damariuslovezanime.com/adobe-photoshop-cc-2/> [https://worlegram.com/upload/files/2022/07/GAY8EJ2ImSiEP8ehSWII\\_05\\_28cfa5f8959c49bda0e79ab8](https://worlegram.com/upload/files/2022/07/GAY8EJ2ImSiEP8ehSWII_05_28cfa5f8959c49bda0e79ab8dea3c0b0_file.pdf) [dea3c0b0\\_file.pdf](https://worlegram.com/upload/files/2022/07/GAY8EJ2ImSiEP8ehSWII_05_28cfa5f8959c49bda0e79ab8dea3c0b0_file.pdf) <https://ezellohub.com/photoshop-2022-version-23-0-keygen-exe-full-version/> <http://texocommunications.com/?p=20173> <https://qef.org.uk/system/files/webform/cv/lilred79.pdf> [https://www.oakland-nj.org/sites/g/files/vyhlif1026/f/uploads/borough\\_calendar\\_2022.pdf](https://www.oakland-nj.org/sites/g/files/vyhlif1026/f/uploads/borough_calendar_2022.pdf) [https://aupairglobal.mx/wp](https://aupairglobal.mx/wp-content/uploads/2022/07/Photoshop_2021_Version_2200_full_license__WinMac.pdf)[content/uploads/2022/07/Photoshop\\_2021\\_Version\\_2200\\_full\\_license\\_\\_WinMac.pdf](https://aupairglobal.mx/wp-content/uploads/2022/07/Photoshop_2021_Version_2200_full_license__WinMac.pdf) [https://www.aberdeenmd.gov/sites/g/files/vyhlif4101/f/uploads/mpia\\_form\\_costs\\_for\\_website\\_2020.p](https://www.aberdeenmd.gov/sites/g/files/vyhlif4101/f/uploads/mpia_form_costs_for_website_2020.pdf) [df](https://www.aberdeenmd.gov/sites/g/files/vyhlif4101/f/uploads/mpia_form_costs_for_website_2020.pdf) [https://xpatria.org/wp-content/uploads/2022/07/Adobe\\_Photoshop\\_2021\\_Version\\_224.pdf](https://xpatria.org/wp-content/uploads/2022/07/Adobe_Photoshop_2021_Version_224.pdf) [https://www.cameraitacina.com/en/system/files/webform/feedback/photoshop-2022-version-2302\\_13](https://www.cameraitacina.com/en/system/files/webform/feedback/photoshop-2022-version-2302_13.pdf) [.pdf](https://www.cameraitacina.com/en/system/files/webform/feedback/photoshop-2022-version-2302_13.pdf) <http://stv.az/?p=14962> [https://practicalislam.online/wp](https://practicalislam.online/wp-content/uploads/2022/07/Photoshop_CC_2018_Version_19_Hack_Patch__Download.pdf)[content/uploads/2022/07/Photoshop\\_CC\\_2018\\_Version\\_19\\_Hack\\_Patch\\_\\_Download.pdf](https://practicalislam.online/wp-content/uploads/2022/07/Photoshop_CC_2018_Version_19_Hack_Patch__Download.pdf) [https://bascomania.com/wp-content/uploads/2022/07/Adobe\\_Photoshop\\_CC\\_2015\\_version\\_16.pdf](https://bascomania.com/wp-content/uploads/2022/07/Adobe_Photoshop_CC_2015_version_16.pdf) <http://www.chandabags.com/photoshop-2020-version-21-activation-free-for-pc/> [https://www.illuzzzion.com/socialnet/upload/files/2022/07/llHz6mzNroMXPajz4VBc\\_05\\_a8f3f39c718b6](https://www.illuzzzion.com/socialnet/upload/files/2022/07/llHz6mzNroMXPajz4VBc_05_a8f3f39c718b6489cf9f98b7623e18a2_file.pdf) [489cf9f98b7623e18a2\\_file.pdf](https://www.illuzzzion.com/socialnet/upload/files/2022/07/llHz6mzNroMXPajz4VBc_05_a8f3f39c718b6489cf9f98b7623e18a2_file.pdf) <https://macprivatechauffeur.com/wp-content/uploads/2022/07/godlaqu.pdf> <http://vesinhnhatrang.com/?p=6662> [https://worlegram.com/upload/files/2022/07/A2uLMxuvbihmWBVWgDCV\\_05\\_a8f3f39c718b6489cf9f9](https://worlegram.com/upload/files/2022/07/A2uLMxuvbihmWBVWgDCV_05_a8f3f39c718b6489cf9f98b7623e18a2_file.pdf) [8b7623e18a2\\_file.pdf](https://worlegram.com/upload/files/2022/07/A2uLMxuvbihmWBVWgDCV_05_a8f3f39c718b6489cf9f98b7623e18a2_file.pdf) <https://actv.avmspa.it/sites/default/files/webform/Photoshop-CC-2019-version-20.pdf> [http://www.visitmenowonline.com/upload/files/2022/07/SXVUupTHE7PGsRFkSemc\\_05\\_a8f3f39c718b](http://www.visitmenowonline.com/upload/files/2022/07/SXVUupTHE7PGsRFkSemc_05_a8f3f39c718b6489cf9f98b7623e18a2_file.pdf) [6489cf9f98b7623e18a2\\_file.pdf](http://www.visitmenowonline.com/upload/files/2022/07/SXVUupTHE7PGsRFkSemc_05_a8f3f39c718b6489cf9f98b7623e18a2_file.pdf) [https://hitcher.net/wp-content/uploads/2022/07/Adobe\\_Photoshop\\_CC\\_Crack\\_With\\_Serial\\_Number\\_\\_A](https://hitcher.net/wp-content/uploads/2022/07/Adobe_Photoshop_CC_Crack_With_Serial_Number__Activation_Code_2022_New.pdf) [ctivation\\_Code\\_2022\\_New.pdf](https://hitcher.net/wp-content/uploads/2022/07/Adobe_Photoshop_CC_Crack_With_Serial_Number__Activation_Code_2022_New.pdf) [https://www.topperireland.com/advert/adobe-photoshop-2021-version-22-4-serial-number-full](https://www.topperireland.com/advert/adobe-photoshop-2021-version-22-4-serial-number-full-torrent-3264bit/)[torrent-3264bit/](https://www.topperireland.com/advert/adobe-photoshop-2021-version-22-4-serial-number-full-torrent-3264bit/) [https://teko.my/upload/files/2022/07/XNEReEw2mZzZIZkYCcHQ\\_05\\_a8f3f39c718b6489cf9f98b7623e](https://teko.my/upload/files/2022/07/XNEReEw2mZzZIZkYCcHQ_05_a8f3f39c718b6489cf9f98b7623e18a2_file.pdf) [18a2\\_file.pdf](https://teko.my/upload/files/2022/07/XNEReEw2mZzZIZkYCcHQ_05_a8f3f39c718b6489cf9f98b7623e18a2_file.pdf) [https://formyanmarbymyanmar.com/upload/files/2022/07/viiIZSXyw7WhNfzMHetY\\_05\\_a8f3f39c718b](https://formyanmarbymyanmar.com/upload/files/2022/07/viiIZSXyw7WhNfzMHetY_05_a8f3f39c718b6489cf9f98b7623e18a2_file.pdf) [6489cf9f98b7623e18a2\\_file.pdf](https://formyanmarbymyanmar.com/upload/files/2022/07/viiIZSXyw7WhNfzMHetY_05_a8f3f39c718b6489cf9f98b7623e18a2_file.pdf) [http://www.coneccta.com/2022/07/05/photoshop-2022-serial-number-and-product-key-crack-incl](http://www.coneccta.com/2022/07/05/photoshop-2022-serial-number-and-product-key-crack-incl-product-key/)[product-key/](http://www.coneccta.com/2022/07/05/photoshop-2022-serial-number-and-product-key-crack-incl-product-key/) <http://www.vxc.pl/?p=39509>

<https://www.cakeresume.com/portfolios/photoshop-cs4-hacked-download> <http://www.kiwitravellers2017.com/2022/07/05/adobe-photoshop-keygen-only-free-x64-latest/>